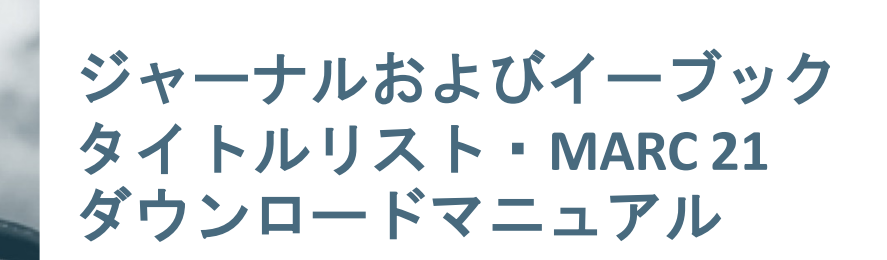

January 2021

# **SPRINGER NATURE**

スクリーンショットは2021年1月現在のものです。実際の画面や機能は異なる場合がありますので予めご了承ください。

# はじめに

シュプリンガー・ネイチャーのホームページ[\(www.springernature.com\)](http://www.springernature.com/) にあるMetadata Downloaderを用いると、シュプリンガー・ネイチャーが提供するジャーナル、イーブックのタ イトルリストやMARC 21をダウンロードすることができます。

2020年7月以降の変更点は以下のとおりです。

【イーブック】

- 分野別コレクションにおいて、レファレンス・ブックの有無が選択できるようになりま した。
- レファレンス・モジュールが追加されました。
- 分野や出版年を複数選択した場合、Collection(分野)別もしくはCopyright Year(出版年)別 にファイルをダウンロードすることができるようになりました。
- ISBNを入力して特定のタイトルを追加もしくは除外できるようになりました。
- オープンアクセスブックを除外できるようになりました。
- レファレンス・ブックからLiving Referenceのみ、もしくはLiving Referenceの除外を選択 できるようになりました。

【ジャーナル】

• オープンアクセスジャーナルを除くオプションが追加されました。

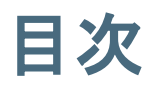

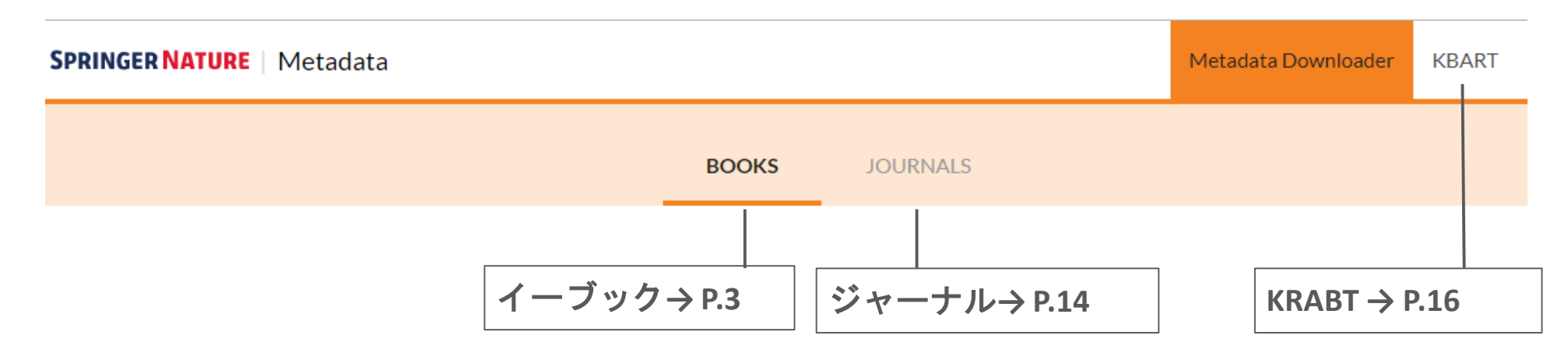

## **URL**

**<http://adminportal.springernature.com/metadata/books>**

あるいは、以下図書館向けページの管理者用ツールからもアクセスできます。 https://www.springernature.com/jp/librarians/manage-your-account/marc-records/title-list-downloader

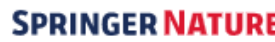

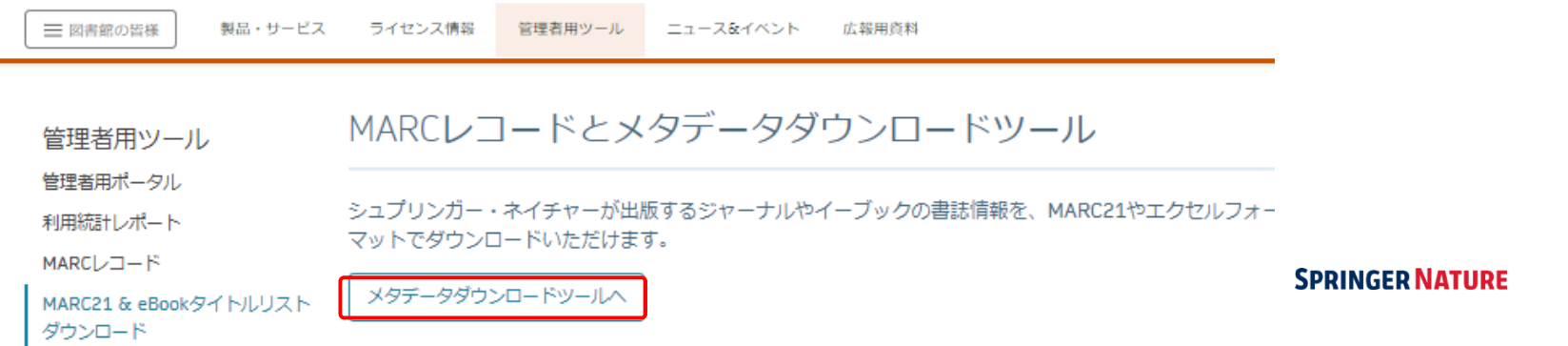

イーブック

## **1.** 分野別コレクション

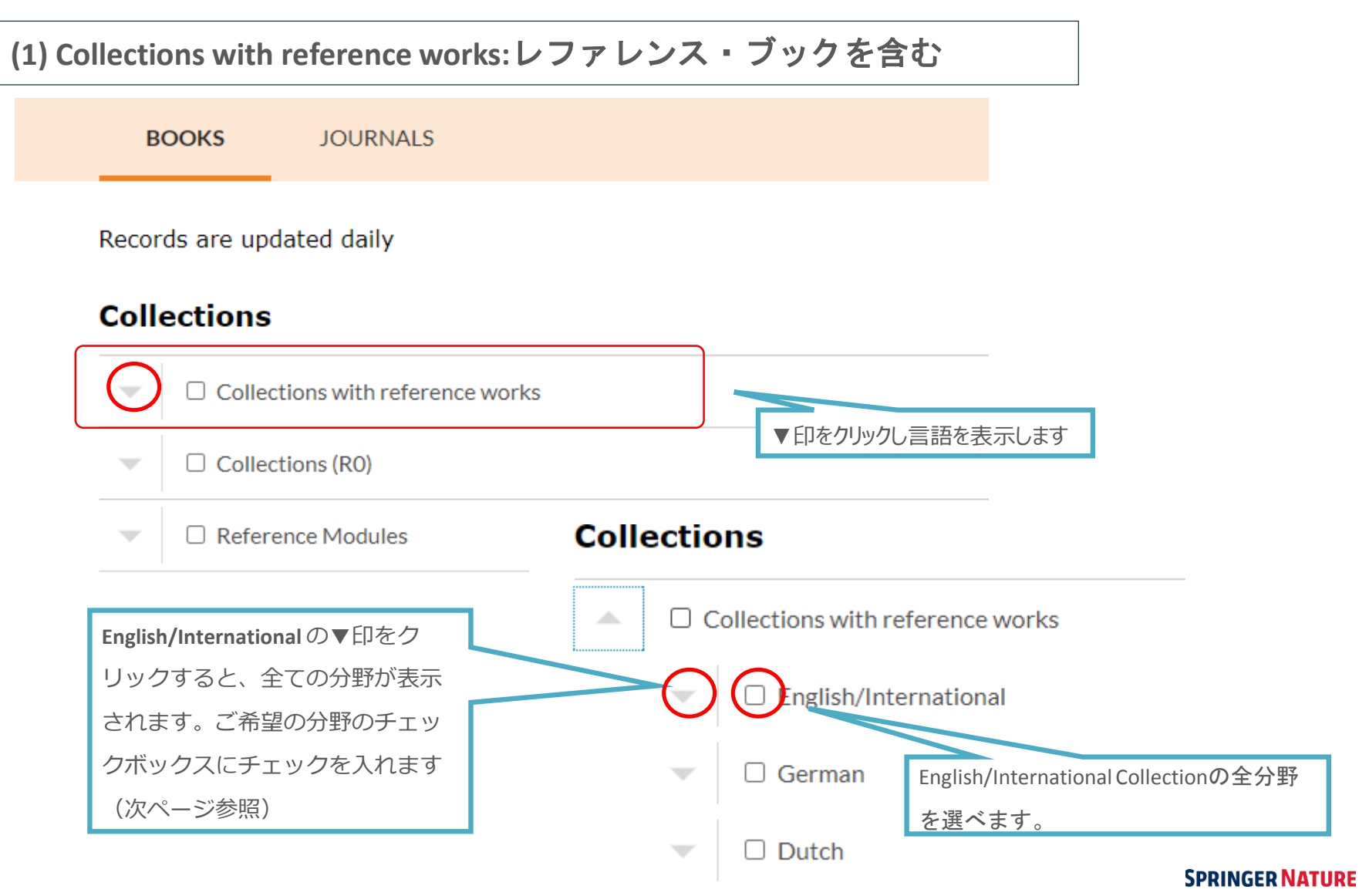

## **Collections**

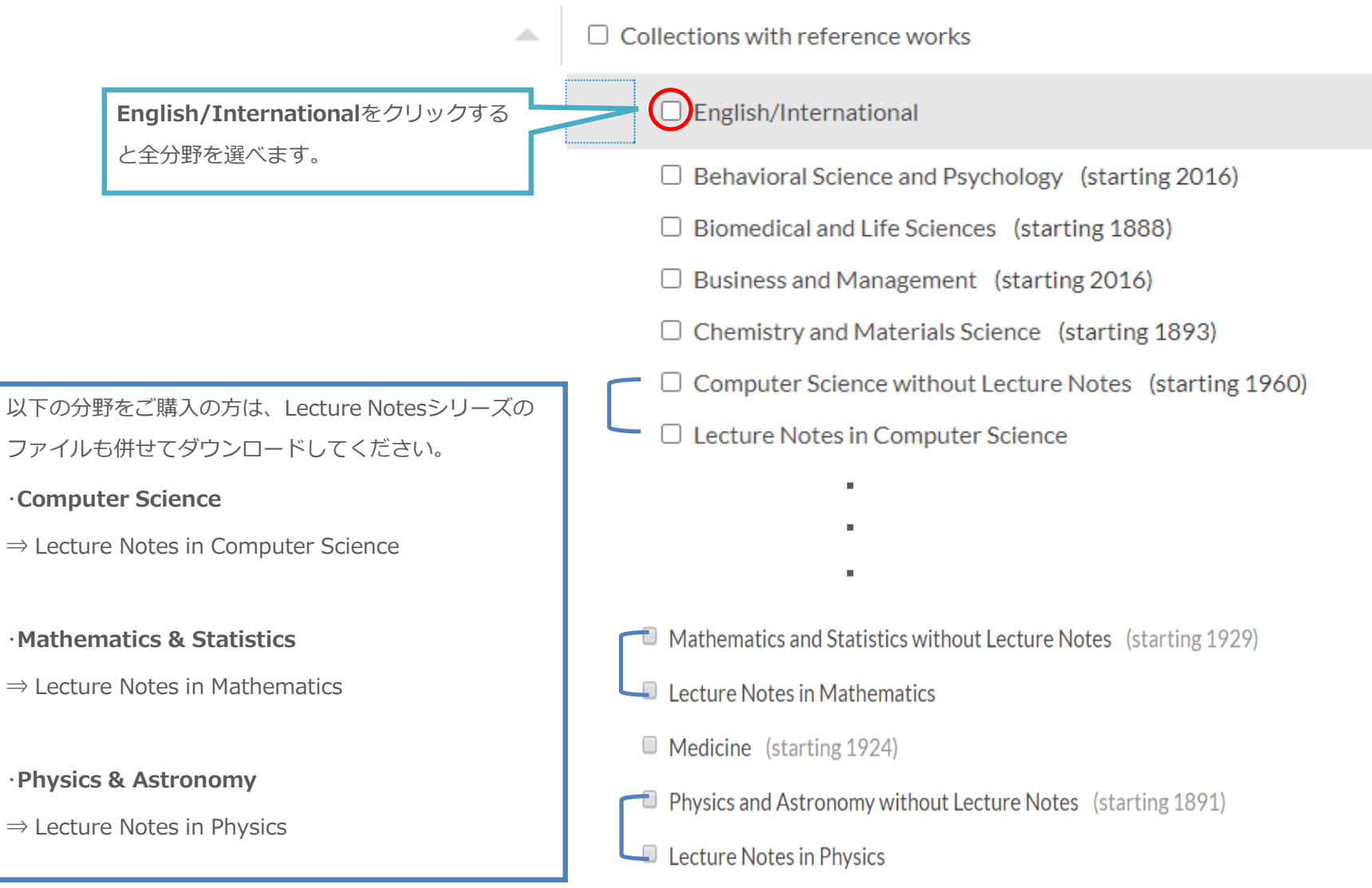

#### **SPRINGER NATURE**

Legacyでは、 The Palgrave Book Archivesのほか、2015年まで提供していた過去のコレクションを まとめています

 $\Box$  Legacy

∸

- □ Architecture and Design (1958-2008)
- □ Behavioral Science (1949-2015)
- □ Business and Economics (1932-2015)
- □ Humanities, Social Sciences and Law (1891-2015)
- □ Palgrave Business & Management Collection (1954-2015)
- □ Palgrave Economics & Finance Collection (1955-2015)
- □ Palgrave Education Collection (2010-2015)
- □ Palgrave History Collection (1954-2015)
- □ Palgrave Intern. Relations & Development Collection (2014-2015)
- $\Box$  Palgrave Language & Linguistics Collection (1981-2015)
- $\Box$  Palgrave Literature & Performing Arts Collection (1959-2009)
- □ Palgrave Literature Collection (2010-2015)
- □ Palgrave Media & Culture Collection (2010-2015)
- □ Palgrave Political & Intern. Studies Collection (1864-2013)
- □ Palgrave Political Science Collection (2014-2015)
- □ Palgrave Religion & Philosophy Collection (1922-2015)
- □ Palgrave Social & Cultural Studies Collection (1963-2009)
- □ Palgrave Social Sciences Collection (2010-2015)
- □ Palgrave Theatre & Performance Collection (2010-2015)

## **(2) Collections (R0):**レファレンス・ブックを含まない

**BOOKS JOURNALS** 

Records are updated daily

### **Collections**

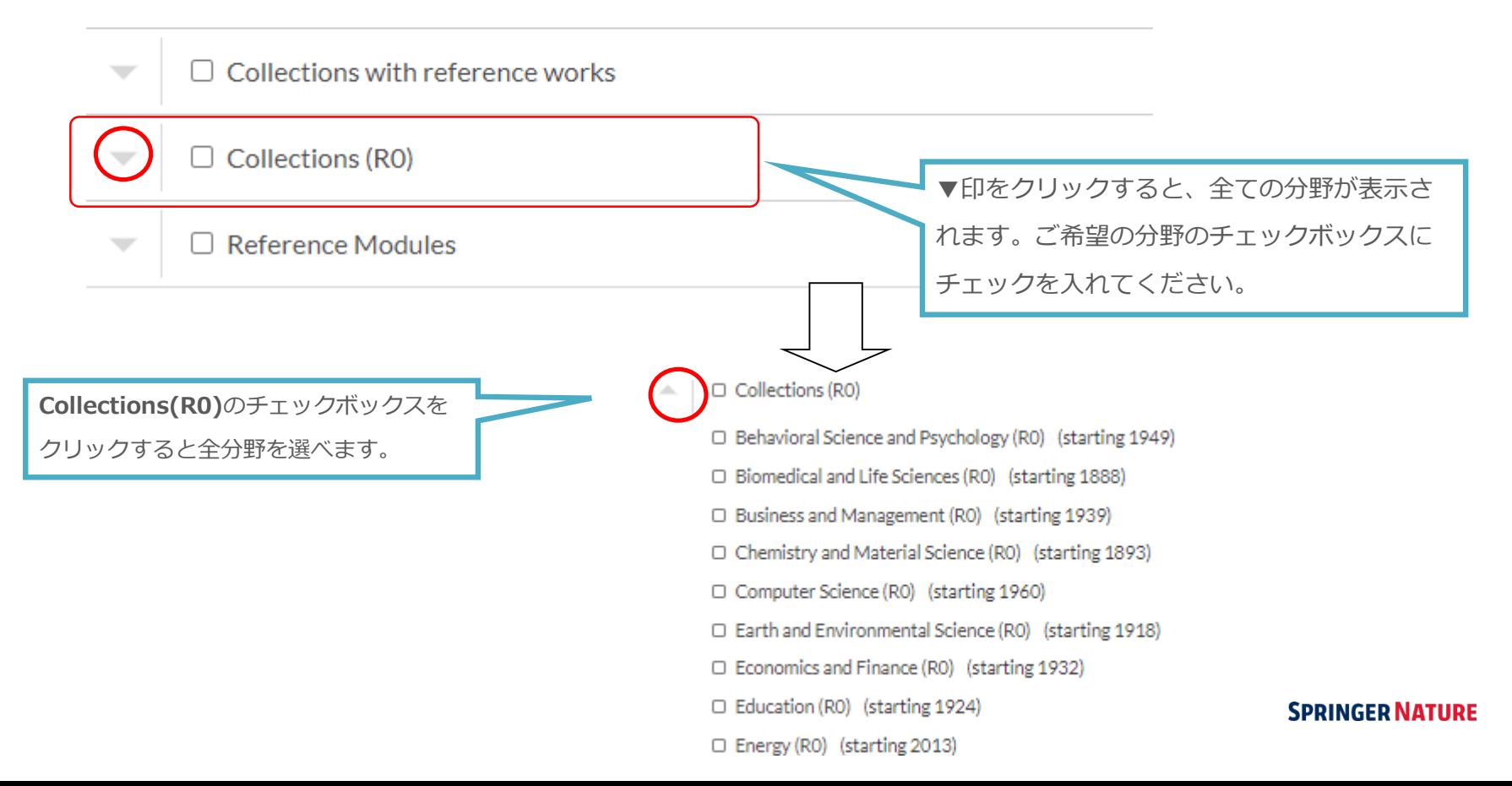

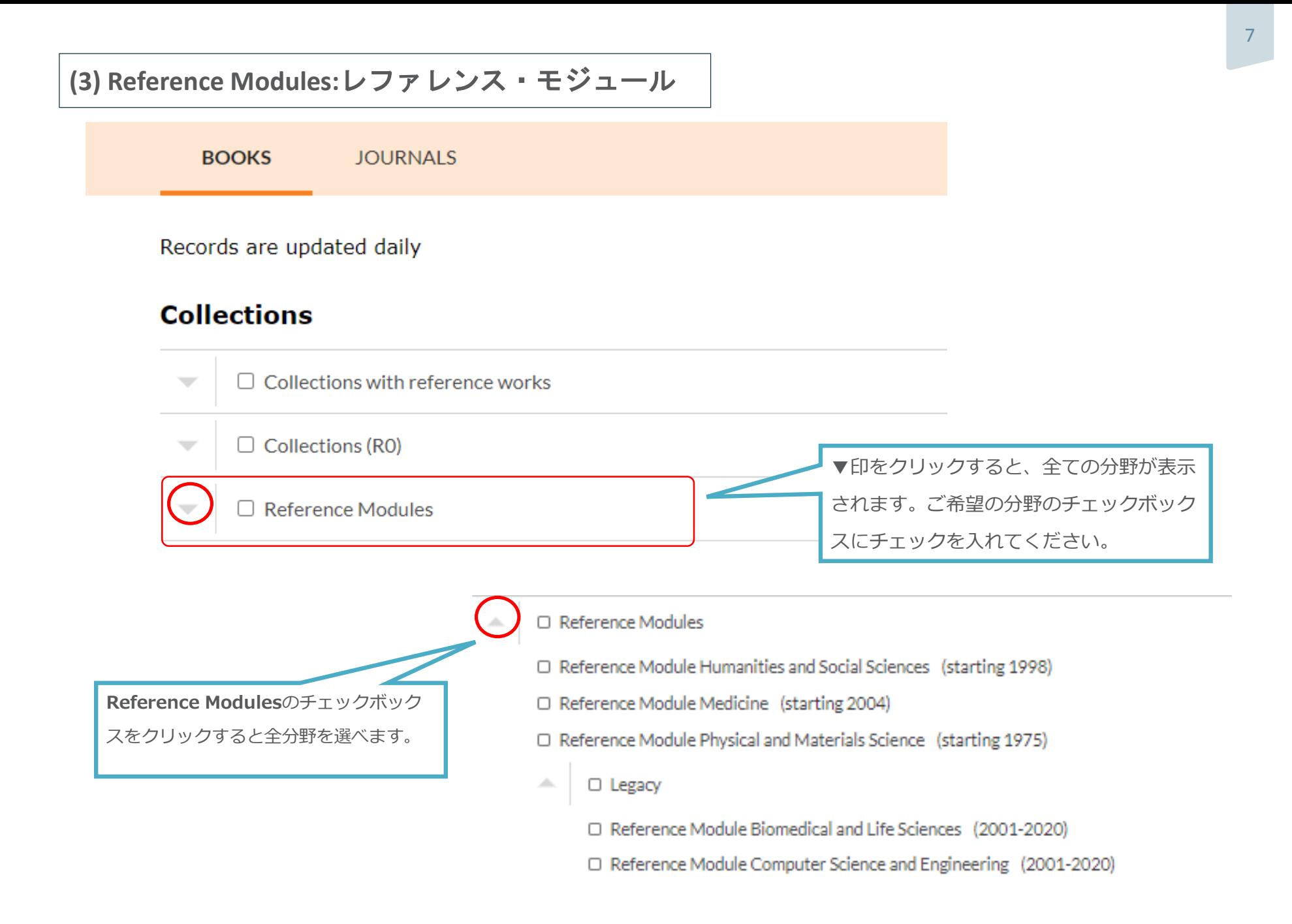

**2. SpringerProtocols**をご希望の場合、**Databases**をチェックしてください。

## **Databases**

 $\Box$  SpringerProtocols

## **3. Subject Classification**と**Book Series**

**Subject Classification**: さらに細かく領域を指定できます (販売している分野別コレクションではありません) **Book Series**: シリーズを検索して指定できます

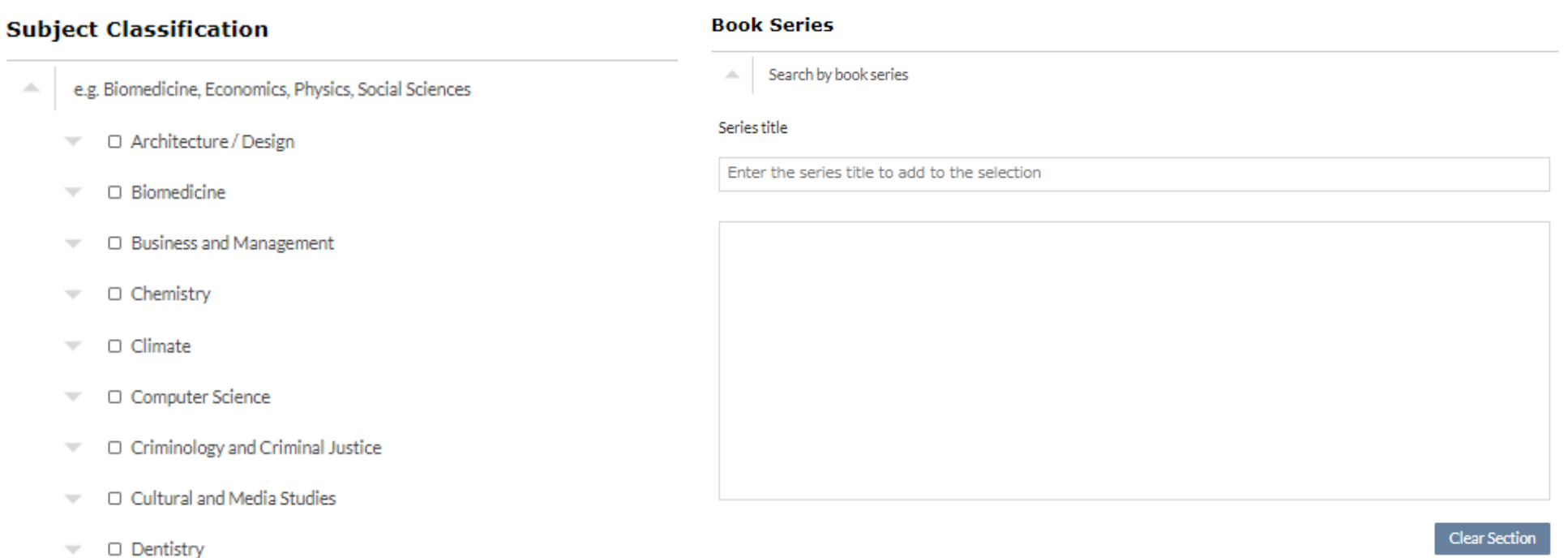

- □ Earth Sciences  $\overline{\phantom{a}}$
- □ Economics  $\overline{\phantom{a}}$
- □ Education  $\overline{\phantom{a}}$

**SPRINGER NATURE** 

## **4. Copyright Years**でご希望の出版年のチェックボックスにチェックを入れてください。

#### **Copyright Years**

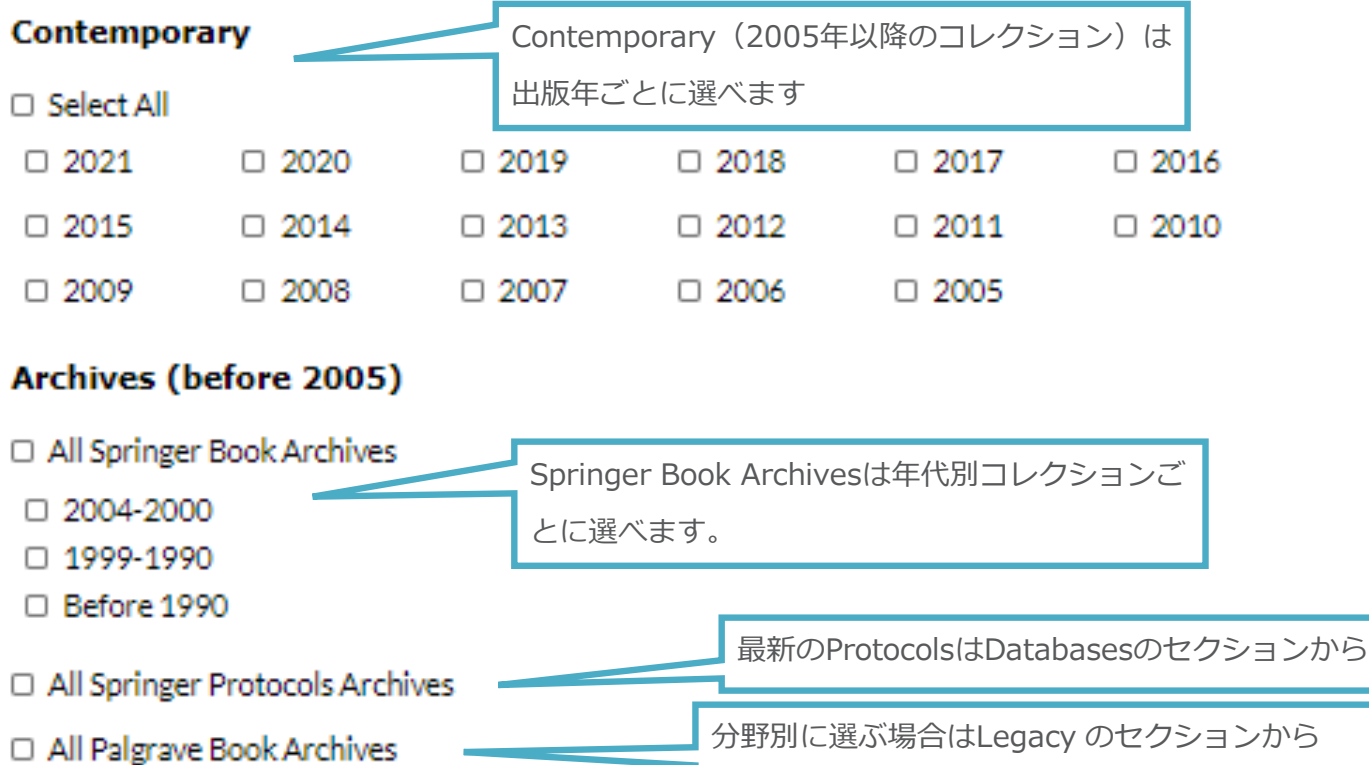

※Copyright yearsのうち、何らかを選択しないと、ダウンロードはできませんのでご注意ください。

**SPRINGER NATURE** 

## **5.** シングルタイトル(個別タイトル)

**Single Titles via ISBNs**:特定のISBNを入力して特定タイトルの追加・除外ができます。 一度に1万5000タイトルまで指定できます。

#### **Single Titles via ISBNs**

ISBNs to include or exclude A.

You can use up to 15000 ISBNs to include and/or exclude specific books from your download.

## **Single Titles via ISBNs to include** 特定のISBNを追加

In addition to the selection by discipline and copyright year, titles may also be selected by ISBN. Enter the ISBNs to include here:

Enter ISBNs to include

#### ISBNs to exclude 特定のISBNを除外

To prevent certain titles from being included in your download, enter their ISBNs here:

Enter ISBNs to exclude

## **6 .** フィルタ ー

#### **Filters**

#### **Filters**

#### **Reference Works Open Access** @ Nofilter @ No filter O Only Open Access Books O Only Static Reference Works O Exclude Open Access Books O Only Living Reference Works O Exclude Living Reference Works

## **Date modified and Record Status**

- @ All Time
- All Active Records (0)
- O Only Deleted (0)

Rew and Modified

O Starting from | 年 /月/日

- O Only Modified
- O Only New
- O Only Deleted

### **Open Access:** オープンアクセスブック

- No filter:フィルターなし
- Only Open Access Books:: オープンアクセスブック のみ
- Exclude Open Access j Books :オープンアクセス ブックを除く

### **Reference Works**:レファレンス・ブックス

- No filter:フィルターなし
- Only Static Reference Works:: Static Reference のみ
- Only Living Reference Works: Living Reference  $\mathcal{D} \mathcal{H}$
- Exclude Living Reference Works : Living Referenceを 除く

### **Date modified and Record Status**:データの変更、情報 のステータス

All Time:すべてのデータ

- All Active Records : 有効なすべてのデータ
- Only Deleted : 削除されたデータ Starting from :追加・変更・削除された特定の日から データをダウンロード
- New and Modified:新規追加、変更
- Only Modified:変更されたデータのみ
- Only New: 新規追加のみ
- Only Deleted:削除されたデータのみ

## **7. Format**を選択し、**Download**をクリックします。

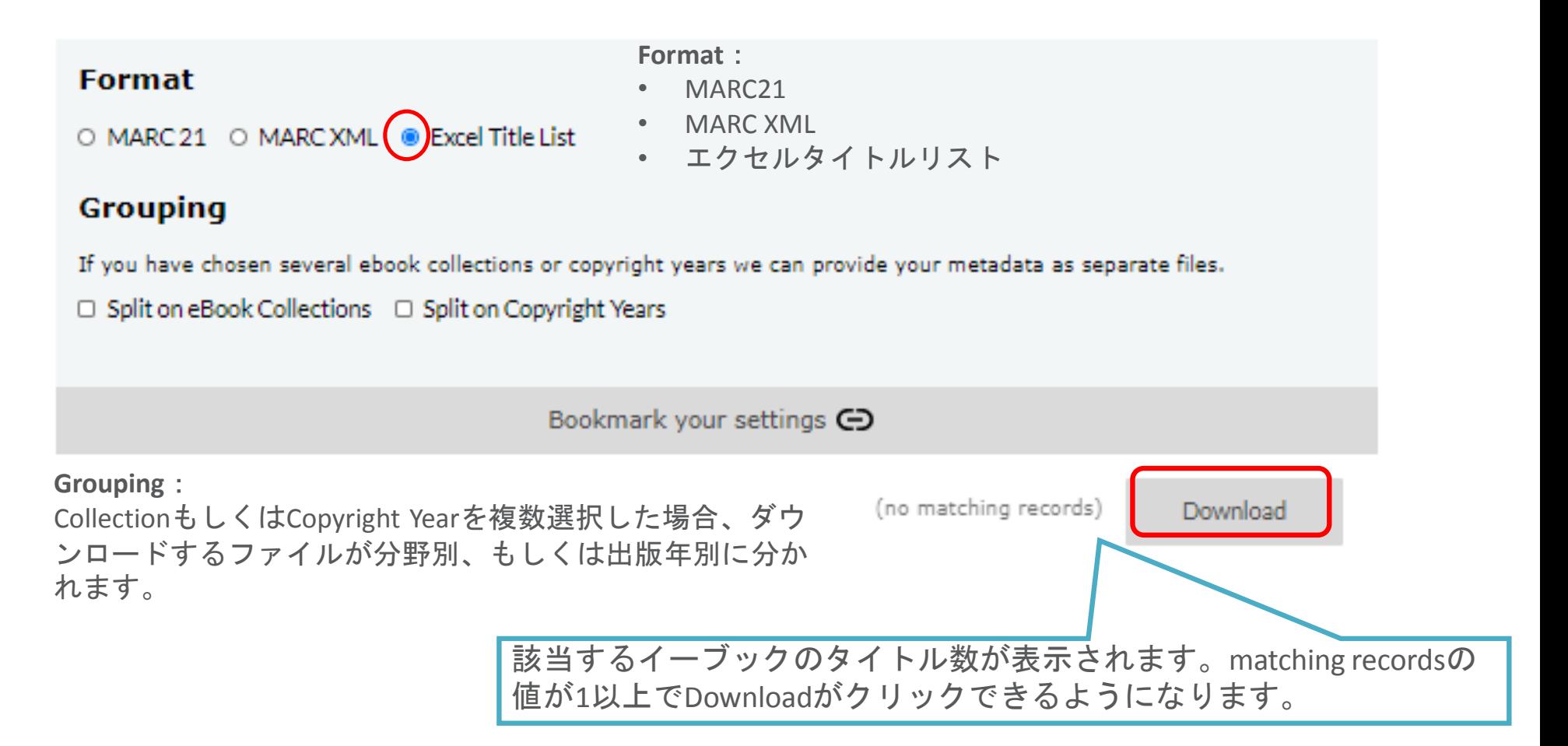

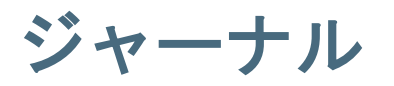

**http://metadata.springernature.com/metadata/journals**

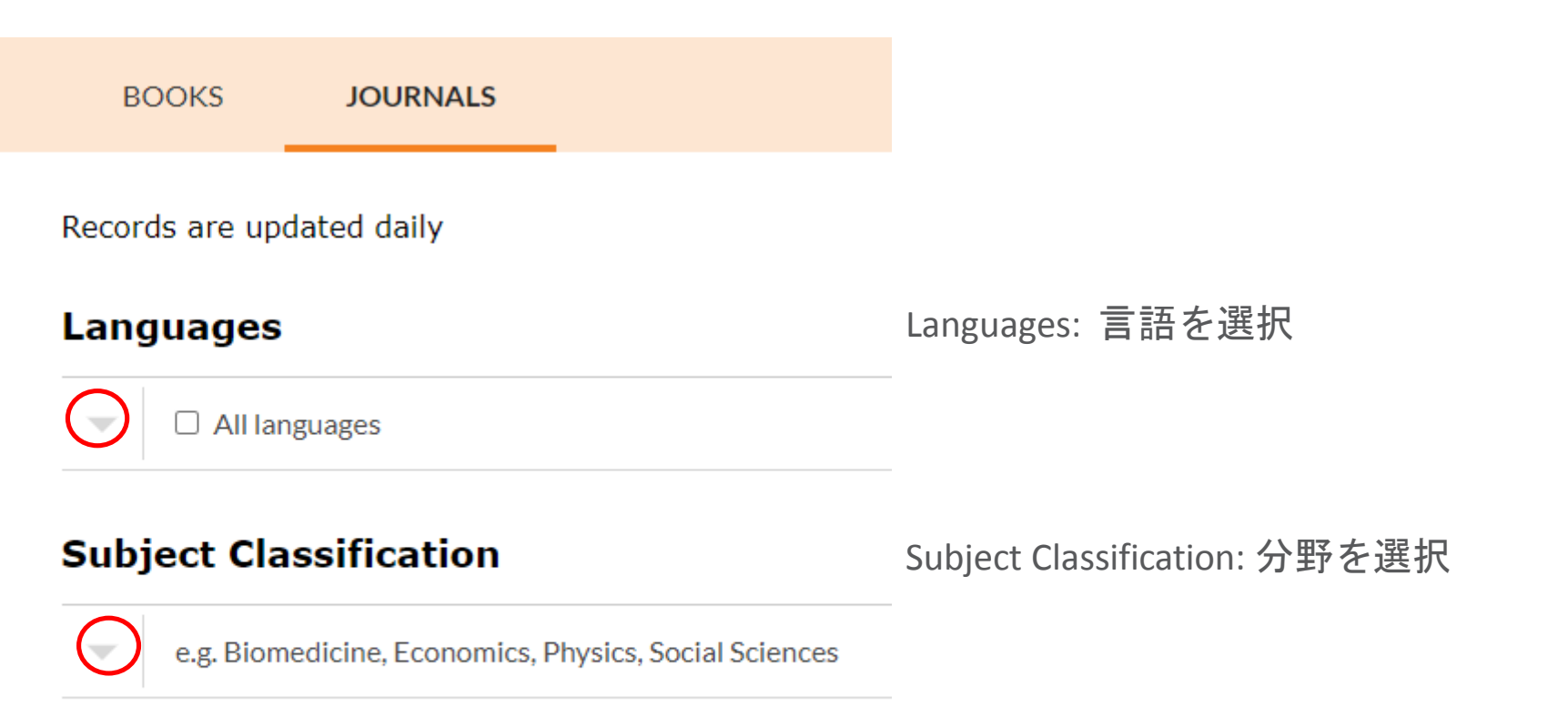

## **Single Titles via ISSNs**

Single Titles via ISSN: 特定のISSNを追加・除外

ISSNs to include or exclude

#### フィルター **Open Access:** オープンアクセスジャーナル **Filters** • No filter: フィルターなし **Open Access** • Only Open Access journals:: オープンアクセスジャーナ ルのみ  $\bullet$  No filter – Exclude Open Access journals : オープンアクセスジャー O Only Open Access Journals ナルを除く ○ Exclude Open Access Journals **Date modified and Record Status Date modified and Record Status**:データの変更、情報のス  $\odot$  All Time ○ Starting from | 年 /月/日 テータス All Time:すべてのデータ O New and Modified Starting from :追加・変更・削除された特定の日からデー O Only Modified O Only New タをダウンロード • New and Modified:新規追加、変更 • Only Modified : 変更されたデータのみ<br>• Only New : 新規追加のみ  $\bullet$  MARC 21  $\circ$  MARC XML  $\circ$  Excel Title List Bookmark your settings G (no matching records) Download 該当するイーブックのタイトル数が表示されます。matching recordsの値が 1以上でDownloadがクリックできるようになります。 . . . . . . . . . . . . . . .

15

## **KBART**

## **http://metadata.springernature.com/metadata/kbart**

**KBART** Metadata Downloade

#### **Complete Packages**

Complete eBooks

Complete eBooks Archive (pre-2005)

Complete eBooks Contemporary (2005+)

Complete Journals

**Complete Protocols** 

**Complete Reference Works** 

#### **English/International Contemporary eBook Packages**

Springer English/International eBooks 2005 - Full Set Springer English/International eBooks 2006 - Full Set Springer English/International eBooks 2007 - Full Set Springer English/International eBooks 2008 - Full Set Springer English/International eBooks 2009 - Full Set Springer English/International eBooks 2010 - Full Set Springer English/International eBooks 2011 - Full Set Springer English/International eBooks 2012 - Full Set Springer English/International eBooks 2013 - Full Set

KBARTについて (日本語)

<https://www.springernature.com/jp/librarians/manage-your-account/discovery/kbart> KBART Automationの実装について (日本語) <https://www.springernature.com/jp/news/20190131-pr-kbart-jp/17348850> KBART Automationの設定および不具合の連絡についてはカスタマーサポートページをご覧ください <https://support.springernature.com/en/support/solutions/articles/6000232613-set-up-and-troubleshoot-kbart-automation>

# お問い合わせ

## シュプリンガー・ネイチャー カスタマーサービス部

**TEL: 03-4533-8090 Email: [onlineservice@springernature.com](mailto:onlineservice@springernature.com)**